## SAP ABAP table /SAPCND/DET\_ANALYSIS\_MESSAGE {Determination analysis (message)}

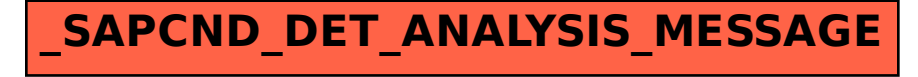